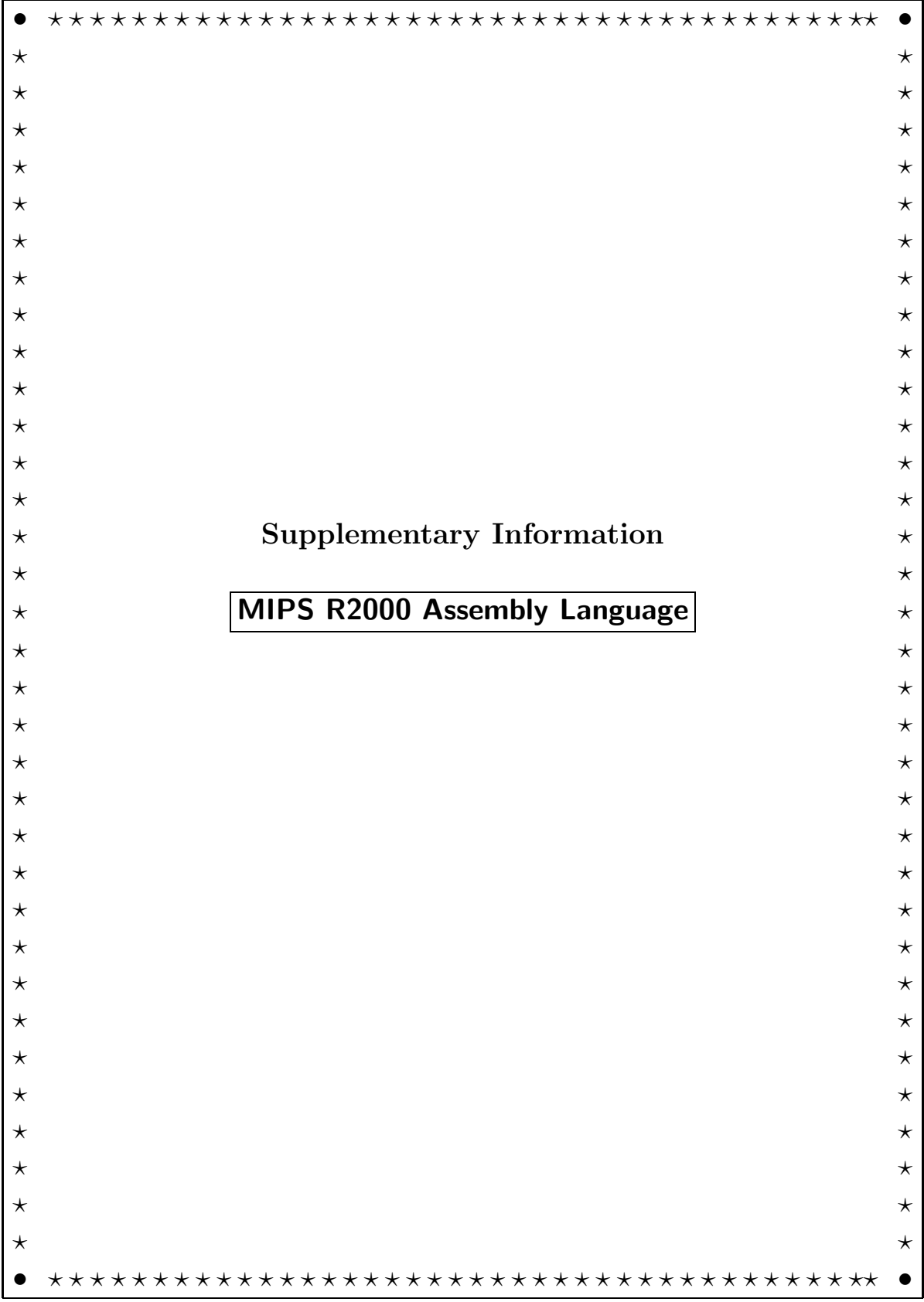

# ❉ Acknowledgements ❉

.

.

The information in this section on the MIPS processor was compiled by Bob Rinker. The format is based on the original version of these notes, based on the M68000, developed by Dr. Dale Grit, Colorado State University. The information about the MIPS processor and the SPIM simulator was obtained from the sources listed below.

# References

- [1] G. Kane and J. Heinrich. MIPS RISC Architecture. Prentice Hall, 1992.
- [2] James Larus. SPIM S20: A MIPS R2000 Simulator. Manual and code available via anonymous ftp from ftp.cs.wisc.edu/pub/spim.
- [3] D. A. Patterson and J. L. Hennessey. Computer Organization & Design: the Hardware/Software Interface. Morgan–Kaufmann, 1994.

# CS 350 Intermediate Computer Architecture

# Notes How to Learn an Assembly Language

Each processor has its own architecture and assembly language. If you happen to use assembly language in the future, chances are you will use something other than the MIPS R2000. Thus it will be necessary for you to adapt the concepts you learned for the MIPS R2000 to another processor. The following are the set of steps involved in learning a new assembly language.

- 1. Study the **Programming Model** of the processor, consisting of the hardware features of a processor which are important to the programmer, including:
	- Number, size and type of the *registers*.
	- The *addressing modes* that are available. The MIPS has a relatively small number of addressing modes, typical of RISC processors.
	- Method for doing *conditional branches*. With MIPS, a comparison between values in registers is performed in the same instruction that does the branch. Another common method is to save the results of the last operation in a Condition Code (or Status) register, and then provide a set of instructions that branch based upon the values of the condition codes.
	- *Memory organization*, how addressed, little-endian or big-endian, any reserved or restricted areas.
	- Any *limitations* imposed by the processor organization. For example, some addressing modes can only be used with specific instructions.
- 2. Know the **Programming Conventions** used with the assembler. These are rules and guidelines that have been agreed to by the programming community for this processor. They are not hardware–enforced (i.e., part of the *Programming Model*), but they usually must be followed if your code is to interface and function properly with other code (subroutines written by others, for example) that you may wish to use. These conventions include:
	- The programming style used with the particular assembler code.
	- Any guidelines used for assigning, using, or allocating registers.
	- The common methods used for passing parameters between subroutines.
	- Any programming "tricks" that are commonly used with this particular assembler.
- 3. Learn the most common instructions thoroughly. Typically, 80% 90% of an assembly language program uses only 20% of the instructions available in a processor.
- 4. Learn the assembler syntax and the most common assembler directives.
- 5. If possible, start with a working example program and modify it, rather than writing a program from scratch.
- 6. Have a reference guide available for the processor, in case you need to look up the syntax or operation of an uncommon instruction.

# CS 350 Intermediate Computer Architecture

# Notes — MIPS R2000 Programming Model

The programming model of a processor is that information about the resources and organization within a CPU that is needed by the assembly language programmer. It specifies the number of registers, the types of data they can hold, their size (width), function, and limitations on their use. The programming model is a simplification of the actual hardware, and is not intended to show the implementation details of the processor.

## • Computer Block Diagram

- ALU Arithmetic and Logic Unit.
	- IR Instruction Register. Holds the instruction text while it is being executed.
	- PC Program Counter. Contains the address of the next instruction.
- \$0 \$31 General Purpose Registers. Hold 8, 16, or 32-bit data values or addresses.
	- MAR Memory Address Register. Holds *address* of item being read from/written to memory.
	- MDR Memory Data Register. Holds value read from/written to memory.

## Programmer's Model of the MIPS R2000 Microprocessor

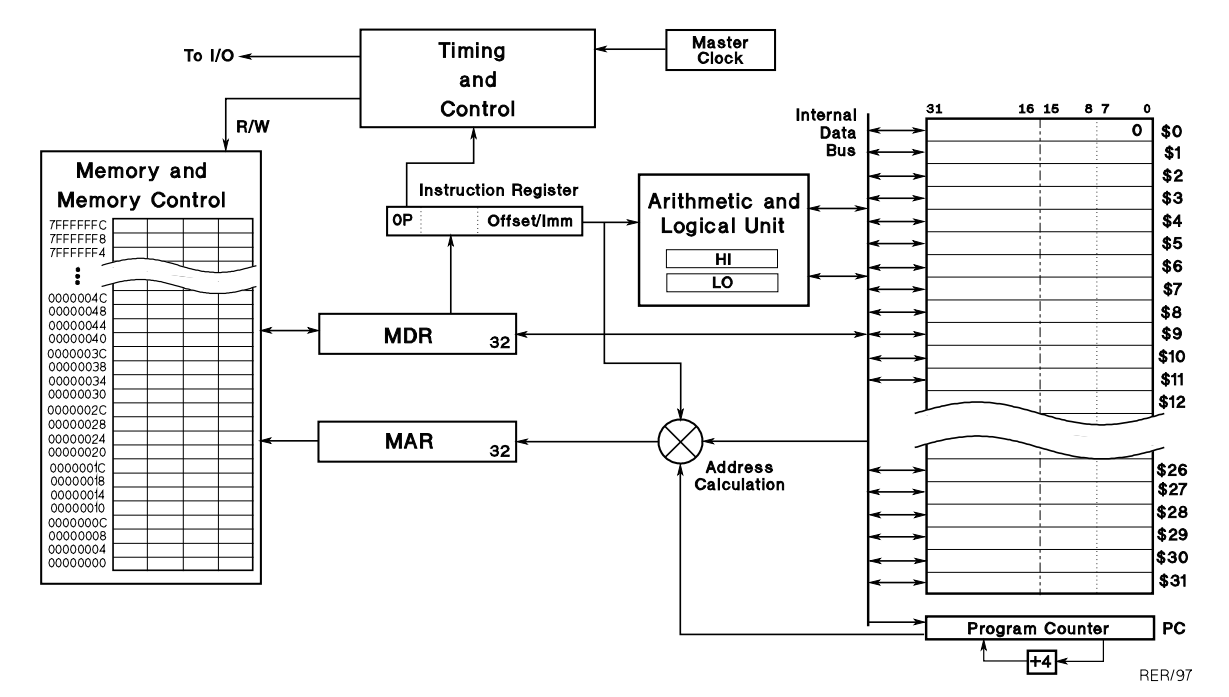

# • Programmer Accessible Registers

### – General Purpose Registers:

- Function: temporary, quickly accessible locations for holding data and addresses Sizes: word (32-bits)
	- halfword (16-bits) byte (8-bits)

Number: 32, specified by  $\text{$}60 - \text{$}31$ ,  $\text{$}60$  always contains the value 0, some of the other registers are reserved for special purposes by convention, \$8 - \$25 are available for unrestricted use

– HI and LO Registers (we will not use these registers directly):

Function: holds the (64 bit) result of a multiply instruction, and the quotient (LO) and remainder (HI) of a divide instruction Size: one word (32-bits) each, sometimes treated as a single 64 bit register

### – Program Counter:

Function: contains address of next instruction to be executed Size: one word (32-bits)

# • Data Types and Sizes

### – Integer

- ∗ 8-bit byte usually used for ASCII characters
- $*$  16-bit **halfword** hold 2's complement ( $-32K$  to  $+(32K-1)$ ) or unsigned (0 - $(64K-1)$ ) values
- $∗$  32-bit word used for *addresses* or larger 2's complement values ( $≈$   $±$  2 billion)
- Floating Point 32 bit representation of real values (we will not use this type)

## • Storage Organization

When a word or halfword is stored in memory, the bytes can be stored in one of two ways:

Big–endian - the most significant bits are stored at the lowest address

Little–endian - the least significant bits are stored at the lowest address

For example, if we store  $0x01234567$  (hex) starting at location 1000, bytes 1000 - 1003 will hold the values shown for each order:

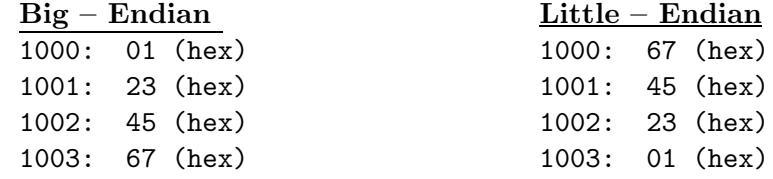

The MIPS can store the values in either order, and is determined by system software. The SPIM simulator stores values in the same order as the host processor. In general, this is of little concern to the programmer, unless a file is going to be moved from one type of machine to the other.

# • MIPS Addressing Modes

The MIPS is a load/store machine - all values must be moved into the CPU from memory and placed into one of the general purpose registers before it can be used. The location of a value, as specified by the addressing mode, is called its *effective address*  $(EA)$ . The table below summarizes the addressing modes available in the MIPS processor. The first two modes are used by those instructions which perform calculations or other data manipulation. The last three are used to specify memory addresses for the load/store instructions. The next section shows pictorially how the operand is determined for each addressing mode.

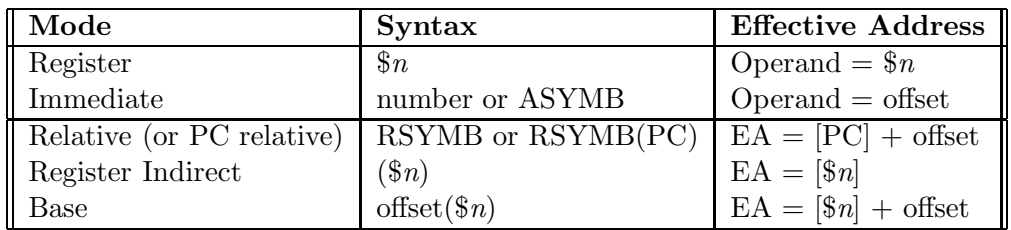

Notes: The following symbols are used in the table above:

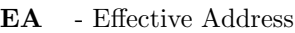

- $\mathbf{\$n}$  General Purpose Register n
- PC Program counter

[ ] - "contents of"

- ASYMB absolute symbol a number (literal), or a symbol whose value is fixed
- RSYMB relocatable symbol a symbol (such as a label) whose actual value will be determined during assembly
	- offset value contained in the lower 16 bits of the instruction

# • MIPS Addressing Modes - Pictorial View

Register

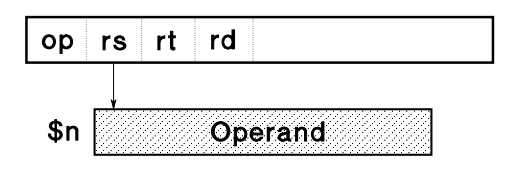

Register \$n is the operand (contains the data)

Immediate - used in immediate instructions

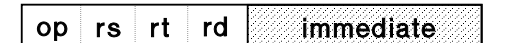

Operand (data) is contained in instruction

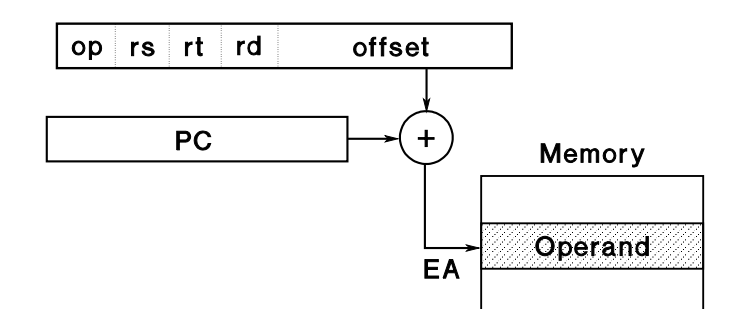

Address of operand is contents of PC plus offset from instruction

Register Indirect

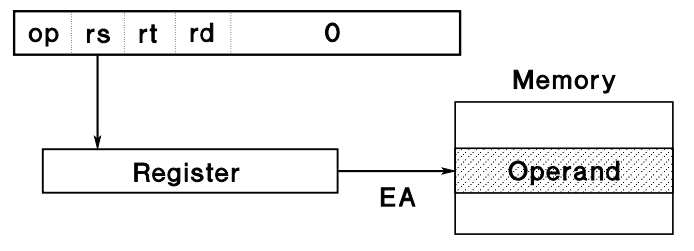

Address of operand is contained in Rs

Base

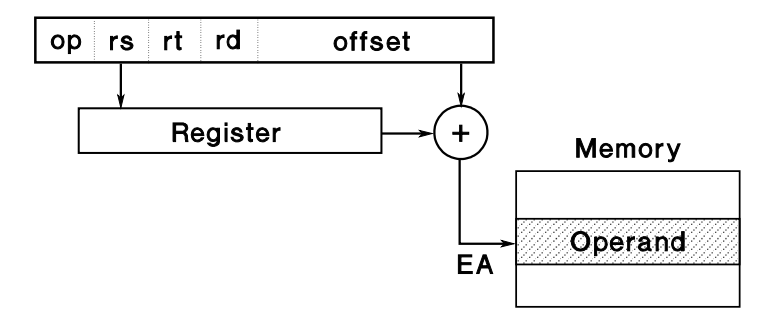

Address of operand is contents of register Rs plus offset from instruction

- Memory Operations these sequences are used anytime a memory operation (load or store) is to be performed:
	- Memory Read (or Fetch, or Load)
		- 1. Place *address* of item to be fetched into **MAR**
		- 2. Perform a memory read operation. Item fetched is placed into MDR
		- 3. Move contents of MDR to destination
	- Memory Write (or Store)
		- 1. Place *address* where item is to be written into MAR
		- 2. Move value of item into MDR
		- 3. Perform a memory write operation. Item to be stored is placed in memory.
	- Register-Transfer Notation

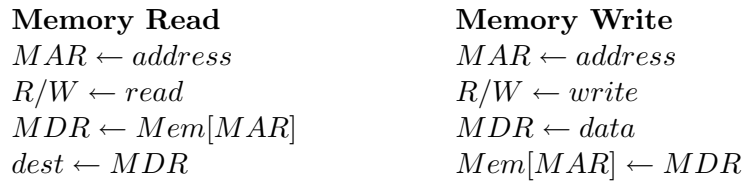

# • Instruction Execution Cycle

- 1. Fetch instruction from memory address (i.e., do a *memory read*) specified by  $\overline{PC}$ , place in IR.
- 2. Decode Instruction
- 3. Execute instruction:

If instruction is a load/store:

- Compute Effective Address  $(EA)$  according to the addressing mode in instruction
- Move  $EA$  of item into  $MAR$
- If instruction is a store, move value to MDR
- Do a memory read (load) or write (store)
- If instruction is a load, move value from MDR to register
- Increment PC by 4 to point to next instruction

If instruction is a branch:

- If branch is conditional, perform the comparision specified by instruction
- If branch is unconditional OR if branch condition is met, replace  $PC$  with  $PC$  + offset (from instruction).
- If condition is NOT met, increment  $\overline{PC}$  by 4 to point to next instruction.

If instruction is arithmetic/logical:

- Perform the operation between the two source registers
- Place result in destination register
- Increment PC by 4 to point to next instruction

# • Register-Transfer Notation for the Instruction Execution Cycle (Selected Instructions)

 $fetch: MAR \leftarrow PC$  $MDR \leftarrow Mem[MAR]$  $IR \leftarrow MDR$  $execute: if instr = Load$  $MAR \leftarrow EA$  $MDR \leftarrow Mem[MAR]$  $\text{\textsterling}rd \leftarrow MDR$  $PC \leftarrow PC + 4$ if instr  $= Store$  $MAR \leftarrow EA$  $MDR \leftarrow$  \$rs  $Mem[MAR] \leftarrow MDR$  $PC \leftarrow PC + 4$ if instr =  $b$  (branch unconditional)  $PC \leftarrow PC + offset$ if instr =  $bcc$  (branch conditional) if  $\$rs\ cc\$   $FCC \leftarrow PC + offset$ else $PC\leftarrow PC+4$ if instr  $=$  arith/logical  $ALU_1$  (temporary ALU register) $\leftarrow$  \$rs  $ALU_2 \leftarrow$  \$rt  $ALU_3 \leftarrow ALU_1$  op  $ALU_2$  $\$rd \leftarrow ALU_3$  $PC \leftarrow PC + 4$ 

$$
f_{\rm{max}}
$$

. . .

(all other instructions follow)

# Notes — MIPS R2000 **Instructions**

## • MIPS and RISC Architectures

The MIPS R2000 is a good example of a Reduced Instruction Set Computer (RISC). RISC is a design philosophy characterized by:

- Fixed length, fixed format instructions that are easy to decode
- Load/store architecture, with a relatively small number of addressing modes
- Simple instructions that can be made to execute quickly

An important design maxim with RISC architectures is to "make the common case fast". The most commonly executed instructions should be simple so that the hardware necessary to execute them can operate very quickly. This philosophy manifests itself in many of the features of the MIPS architecture. It is largely this philosophy that has allowed today's processors to achieve incredible performance gains over the more complicated, and much slower, processors of a few years ago.

## • MIPS Machine Language (Binary) Instruction Formats

In keeping with the RISC philosophy, the MIPS has only three types of instructions. Since it is the assembler's job to translate assembly instructions to their binary equivalent, it is not essential that the assembly language programmer know the exact instruction format. However, some knowledge of instruction formats is useful, as it helps the programmer to remember what combinations of capabilities each instruction can have  $-i$  *f* an assembly language instruction cannot be coded into binary, it is illegal.

All MIPS instructions are 32 bits in length. The  $R$ -type instructions are the most common; they specify an opcode, up to two source and one destination register, and (for the shift instructions) a shift amount. The I-type format is used for immediate instructions. The  $J-type$  is used for the unconditional jump instructions. The bit encodings for each type is:

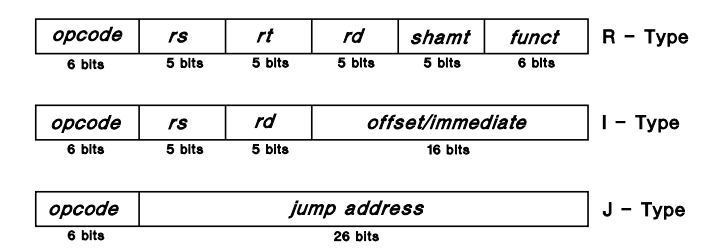

The bit fields in the instruction formats are defined as:

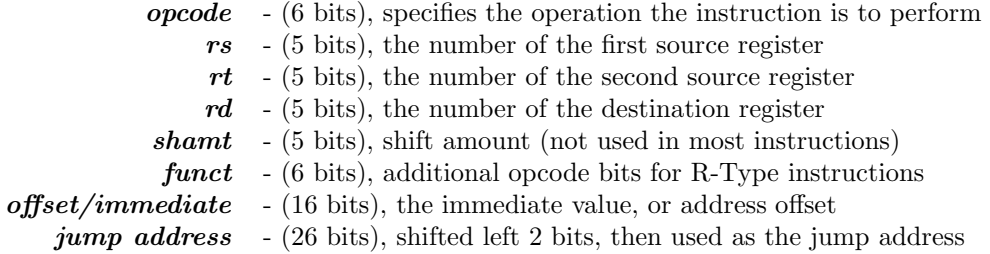

# • Pseudoinstructions

Some of the MIPS assembler mnemonic codes are not translated directly into unique machine instructions, but rather are *pseudoinstructions*. These codes are translated into a sequence of one or more machine instructions which perform an operation equivalent to what the apparent "machine instruction" does. Pseudoinstructions allow the hardware to remain simple (in keeping with the "keep the common case fast" philosophy), yet provide the programmer with a richer and more understandable set of instructions to use. In the descriptions that follow, pseudoinstructions are marked with a dagger (†).

Most of the time, the programmer does not need to worry about whether a particular mnemonic code is a pseudoinstruction or not. However, the following should be kept in mind when using pseudoinstructions:

- Many pseudoinstructions translate into more than one machine instruction; when debugging or using a simulator, remember that there is not a one-to-one correspondence between the assembly instruction and the generated machine instructions. (For example, "single stepping" through a program with the simulator will only execute the first machine instruction generated for a pseudoinstruction, NOT the entire pseudoinstruction.
- By convention, register 1  $(\$1)$  is used by the assembler to expand pseudoinstructions into a sequence of machine instructions. Therefore, you must be careful when using \$1 – it is best to avoid using it.
- It is sometimes possible to re-code pseudoinstructions into the same number of "real" instructions; the resulting sequence will execute faster, since fewer machine instructions will be generated. This is generally only necessary when speed is the most critical factor.

# • Assembler Syntax

Each instruction is placed on a separate line in the following format:

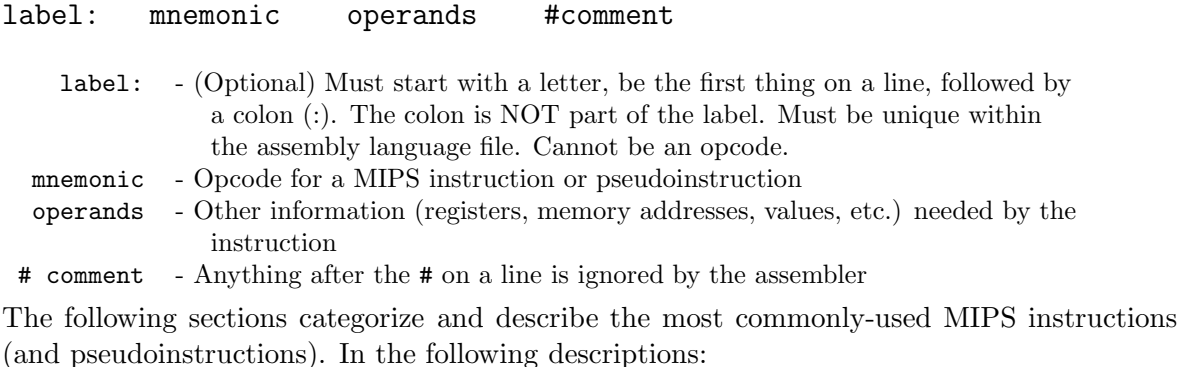

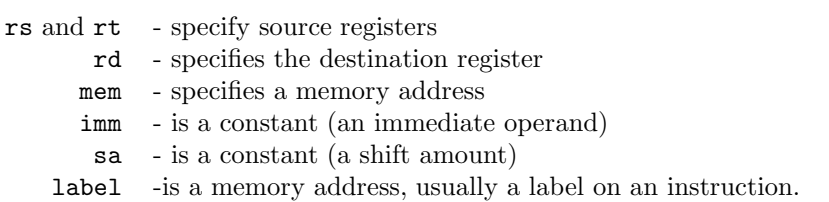

# • Load/Store, Data Movement Instructions

## Assembler Syntax:

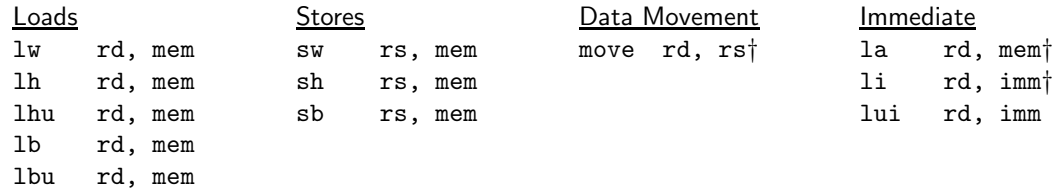

## Instruction format: I-type

These instructions move a value ( $w$  - word, 32 bits,  $h$  - halfword, 16 bits,  $b$  - byte, 8 bits), between a register and a memory location. The load instructions move the value from memory into a register, while the store instructions move the value from the register to memory. The Effective Address of the memory location (i.e., the mem field) is specified by any of the three memory addressing modes. The 1h and 1b are *signed* loads, meaning that the sign is extended (i.e., replicated) to fill the upper bits of the 32 bit register. lhu and lbu are unsigned - the upper bits of the register are filled with zeroes.

The la, li, lui, and move instructions are NOT really load instructions – that is, they do not access memory. The la instruction computes the Effective Address in the instruction and places the *address* (NOT the contents of the memory location) in the register. The 1*i* places the (16 bit) immediate value into the lower half of the register, while lui places the immediate value into the upper half of the register. The move instruction copies a value from one register to another.

### Examples:

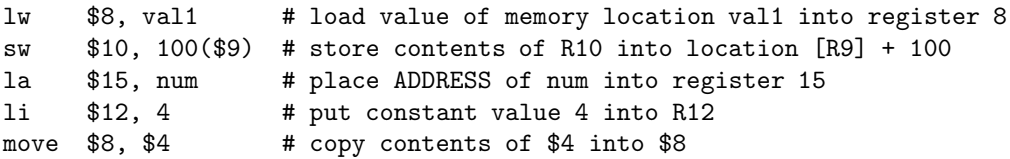

# • Arithmetic and Logical Instructions

## Assembler Syntax:

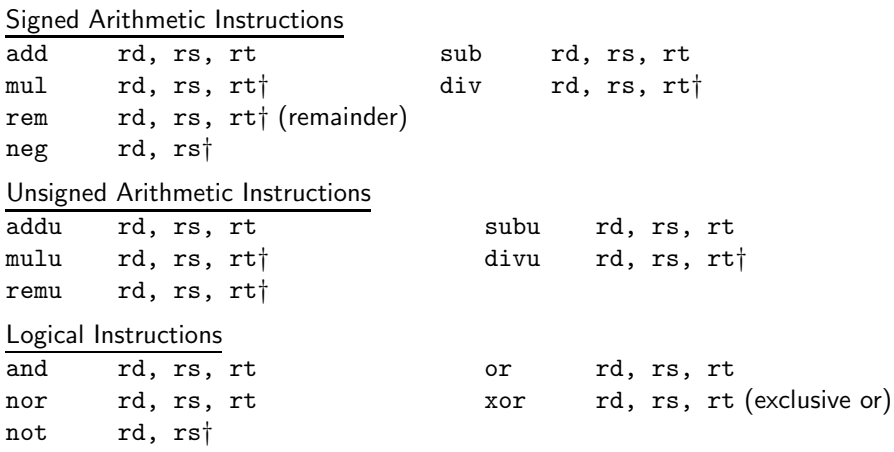

## Instruction format: R-type

The arithmetic instructions compute the 2's complement operation between the two source registers (rs and rt), and place the result in the destination register rd. The unsigned instructions (addu, subu, etc.) treat the values as unsigned, rather than  $2$ 's complement –

these instructions are usually used to compute addresses. The logical instructions compute the *bitwise* operation between the source registers, placing the result in the destination register. The two unary operations, neg ("take the 2's complement") and not ("take the 1's complement") perform their function on the value in the source register and place the result in the destination.

## Examples:

add \$10, \$8, \$9 # compute R10 = R8 + R9 or \$16, \$20, \$9 # compute bitwise inclusive-OR R16 = R9 OR R20 neg \$12, \$13 # Take negative of value in R13, put into R12 add \$14, \$0, \$0 # TRICK 1: clears R14. REMEMBER: R0 is always zero addu \$12, \$13, \$0 # TRICK 2: same as mov \$12, \$13

## • Arithmetic/Logical Immediate Instructions

### Assembler Syntax:

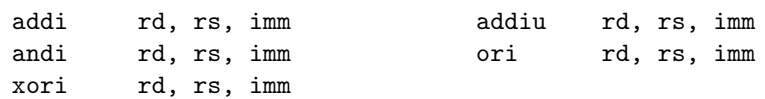

### Instruction format: I-type

Several of the arithmetic/logical instructions also have an immediate form. (Note that only the *symmetric* operations, those that compute the same value regardless of the operand order, have immediate forms).

### Example:

addi  $$10, $8, 9$  # compute R10 = R8 + 9 Note the value 9, NOT R9

## • Shift and Rotate Instructions

#### Assembler Syntax:

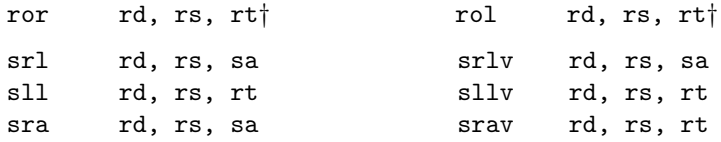

### Instruction format: R-type

The ror and rol instructions *rotate* the bits within rs right (ror) or left (rol) by the number of positions specified in rt, and place the result in rd. The logical shift instructions shift the bits in rs the number of positions in either the constant sa (for srl and sll), or by a *variable* amount specified in register  $rt$  (for  $sr1v$  and  $sl1v$ ). With the arithmetic shifts ( $sra$ and srav), the sign (MSB) is copied into the shifted bit positions. These instructions are often used for manipulating individual bits; the shift instructions are used to multiply and divide by powers of 2.

### Examples:

```
ror $10, $8, $9 # R10 = R8 rotated right by amount specified in R9
sll $16, $20, 9 # R16 = R20 shifted left 9 bits (multiply by 2^9)
sllv $16, $20, $9 # R16 = R20 shifted left by amount specified in R9
sra $14, $10, 1 # R14 = R10 shifted right 1 bit (signed divide by 2)
srl $14, $10, 1 # Unsigned divide by two
```
# • Comparison Instructions

## Assembler Syntax:

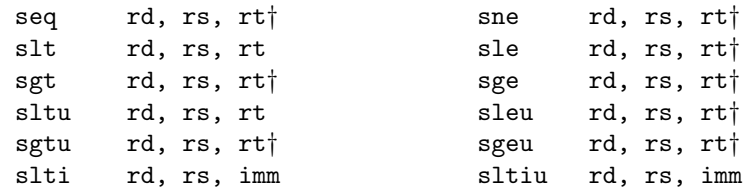

Instruction format: R-type, (slti, sltiu are I-type)

These instructions perform a comparison rs  $op$  rt, where  $op$  is the comparison contained in the op-code of the instruction (eq - equal, ne - not equal,  $1t$  - less than, etc.), and sets the value of rd to 1 if the comparison is TRUE, and to 0 if false. Most commonly, these are used in conjunction with the conditional branch instructions (described below) to make decisions.

## • Branch/Jump Instructions

Assembler Syntax:

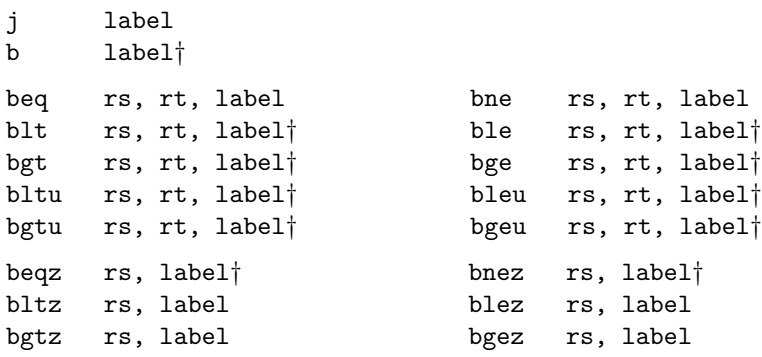

Instruction format: jump – J-type; branch – I-type

The unconditional instructions (j and b) transfer control to the instruction at label when executed. The conditional branches first perform the indicated comparison, then branch if the result of the comparison is true. For the instructions with two registers, the comparison is performed between the contents of the two registers. The rt register can be replaced with a constant instead of a register designation; this produces a "branch immediate" type of pseudoinstruction. For the "z" instructions (beqz, bltz, etc.), the register contents are compared with 0. Most of the conditional branches are pseudoinstructions, composed of a "set" (comparison) instruction, followed by a beq or bne instruction.

### Examples:

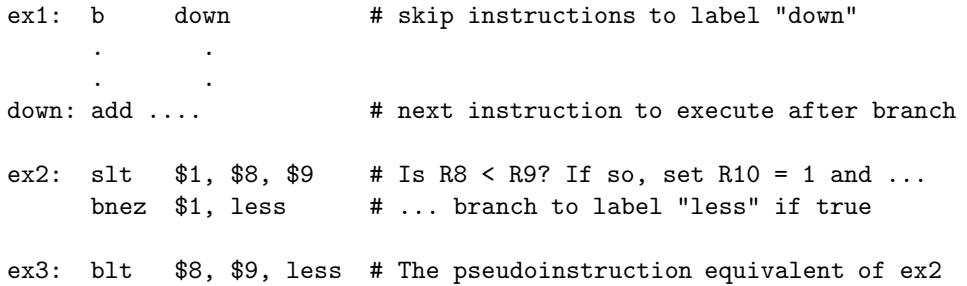

## • Miscellaneous Instructions

## Assembler Syntax:

nop† syscall code

Instruction format: R-type

nop ("no-operation") is the instruction that does nothing! It is sometimes used to hold a place for an instruction that may be inserted later, or is sometimes used in debugging when an extra instruction has been found that needs to be "taken out." There are several machine codes that correspond to a no-operation; the "official" binary code for nop is zero (i.e., 0x00000000), which makes it easy to remember.

syscall is used to invoke system subroutines. It is used instead of the jal instruction, because it provides a mechanism that does not require the programmer to know the exact address of the subroutine being invoked – the primary advantage of this is that the system software (and thus, the addresses of system routines) can be changed without requiring all programs that call system subroutines to change. The syscall instruction is used within the SPIM simulator to invoke I/O routines, and to exit from a program.

# • Subroutine Instructions

Assembler Syntax:

jal label jr rs

## Instruction format: jal - J-type; jr - R-type

The jal ("jump and link") instruction is similar to a jump, in that control is passed to the label specified in the instruction. Additionally, however, the address of the instruction following the jump instruction is *automatically* placed into register \$31.

The jr instruction transfers control to the address contained in rs. Thus, if a jr \$31 instruction is executed at the end of a subroutine which was invoked by a jal, control will return to the instruction following the jal.

## Example:

jal sub # jump to subroutine sub, R31 = return addr ret: ... # instruction that will be executed following the sub . . sub: ... # first instruction of subroutine . . jr \$31 # last instruction of subroutine -- performs return

# Subroutines in Assembly Language

The high level language (C or FORTRAN) programmer expects several "features" or characteristics of subroutines:

- 1. A mechanism for returning back to the calling point after a subroutine is called.
- 2. Some means for passing arguments (values) to and from the routine.
- 3. Variables that are declared within the subroutine are accessible only by that routine (i.e., local variables).

With the MIPS, only the first feature is supported by hardware – the others are implemented "by convention" – that is, an agreement among programmers that certain groups of registers will be used in certain ways. These conventions must be followed by anyone wishing to write subroutines that will be used with other code (including code produced by compilers) – however, there is nothing inherent within the MIPS architecture that requires or enforces the use of these conventions.

The following table shows the 32 MIPS registers, their alternate names (conventional usage names), and a brief description of the register usage. Either the number or the alternate name can be used to specify registers in assembly language.

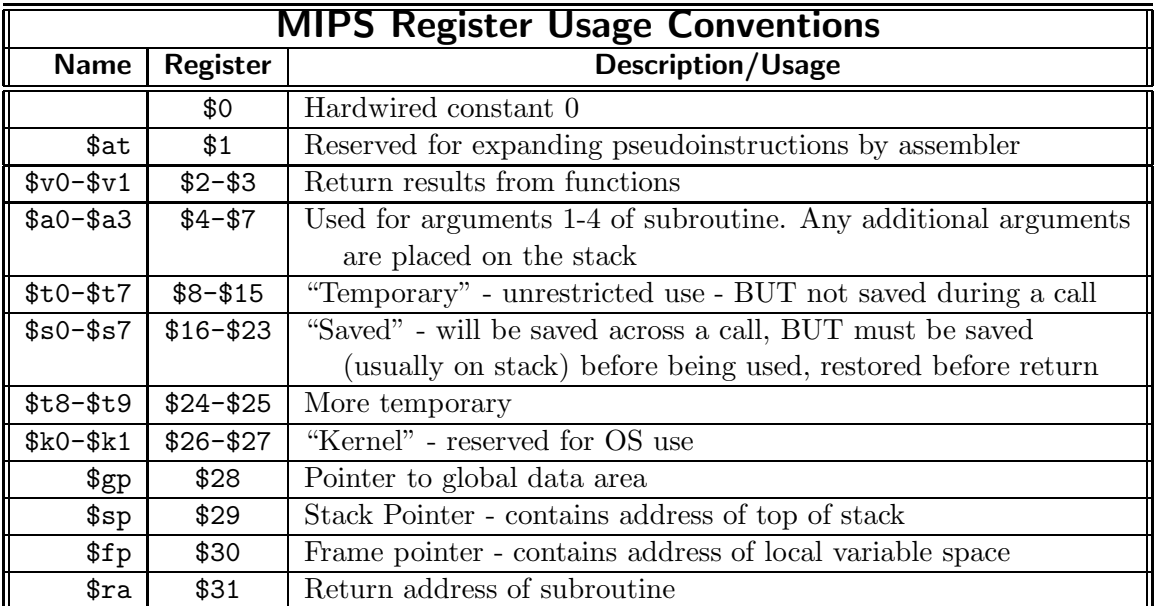

The following are the guidelines for using the *temporary* and *saved* registers, according to the convention:

- 1. If your routine DOES NOT call any other routines, then you can use the temporary registers (\$t0-\$t9 or \$8-\$15, \$24-\$25) without any restrictions.
- 2. If your routine DOES call another routine, then you cannot assume that values in the temporary registers will be left intact across the call (i.e., by convention, the called routine has a right to use these registers). Therefore, for any value stored in a *temporary* register that needs to be preserved across a call, you must either save the register before the call and restore the value afterwards (caller–saved register), or assign any such values to a saved register instead (but see below).

3. If you use any of the saved registers (\$s0-\$s7 or \$16-\$23), you must save their contents before you use them (callee-saved registers), and restore the values before returning.

Register values are usually saved on the system stack (i.e., the memory pointed to by \$sp). Since saving and restoring a register is a relatively expensive operation, it is a goal of the assembly language programmer to design a register allocation scheme that minimizes the number of save/restore operations.

# Notes Programming in Assembly Language

Both the advantage and the disadvantage of assembly language is the amount of flexibility the programmer has in coding a program. Any assembly language programmer can exploit this flexibility to write very fast, efficient code. However, the *successful* programmer will recognize the value of the structured programming techniques that are built into high level languages, and will use discipline in choosing coding practices in assembly language which still adhere to the principles of these structured techniques.

### Structured programming is a programming philosophy, not a language feature!

### • Assembly Programming Standards

- Program Header: Include your name, the assignment number, a brief statement of purpose and a list of all registers used in the main program and how they are used. Enclose the header box in stars.
- Subprogram Header: Include the name of the subprogram, its purpose, the input to and output from the subprogram, and a list of registers used and how used. Enclose the header box in stars.
- $-$  Columns: The first *executable* statement of your program must have a label of main, which also must be declared global (with  $\cdot$  global). All mnemonics, operands, and comments are to be aligned. Tab characters are often used to perform this alignment. (See example programs.)
- Comments: Inline comments (comments on each source line) are more frequently used than in high level languages like C++ or Fortran. Inline comments should be included as the program is typed in, NOT as an afterthought.
- Program Blocks: Assembly language does not have block–structuring statements like high level languages, and the use of indenting to emphasize program blocks is not commonly used, so the use of comments and blank lines between program blocks are even more important than in high-level languages. The philosophy of programming and commenting is still the same – use comments to help emphasize the block–structure of the program.

## • Program Development

Writing a program in assembly language is not much different than writing in a high level language – only the final expression of the design (in assembly language rather than a high level language) is different. The following are the steps involved in the process:

- 1. Develop the algorithm, or the sequence of steps, for the program. This is the "intellectual" part of the process. This algorithm may be expressed in some sort of pseudocode, or as a word description, or you can even use a high level language. Regardless of notation, the purpose is to form a clear description of exactly what steps will be required for the program to fulfill its purpose. You should use descriptive names for values, variables and labels that you use.
- 2. Divide your program description into small partitions, each of which will become a subprogram. Carefully determine what each subprogram requires as input, and what will be returned as a result. It takes more statements in assembly language to perform an equivalent amount of work compared with a high level language; this means that smaller program units will be necessary to make the program understandable.
- 3. Translate your algorithm into assembly language. Part of this process involves translating the program structures (data initializations, calculations, branches/decisions, loops, subprograms, etc.) in your algorithm into assembly language. The following pages show examples of the most common program control structures, written in C, along with the assembly language equivalents. Simply find the proper C sequence, then "plug in" the equivalent assembly code sequence.
- 4. A more difficult part of the translation process involves "playing compiler" performing the steps usually done by the compiler in a high level language. You must decide how to assign values and variables to registers and/or memory locations, how to use the primitive data types to implement more complex structures, how to pass arguments between subroutines, etc. Be sure to follow the programming conventions for register usage – while in a "stand-alone" program the proper conventional register usage doesn't matter, any program that performs a useful function eventually will become a part of a larger program, where the register conventions WILL make a difference.

Be careful that the registers and memory locations are correctly initialized in each subprogram.

5. Even though there is no formal concept of "local" and "global" variables in assembly (everything is actually global!), it is still an excellent idea to enforce the idea in your programs. Identify the values which should be locally accessible in each routine, and only allow that routine to access them. Make any necessarily global data obvious – identify them as global, using comments. Consider setting up an argument passing mechanism for those values which must be shared among routines.

Remember: the most difficult bugs in a program are usually data corruption errors, where one routine changes a value that another routine wasn't expecting to be changed.

6. You can now create a file containing your program and either assemble it or use the simulator to execute it. You will probably have some syntax errors to correct before it will execute correctly.

# Assembly Language Patterns

The following examples show a variety of translations from short C code sequences into MIPS assembly language. Assume all variables are ints, represented as 32-bit words, unless otherwise noted.

### • Storage Allocation and Assignment

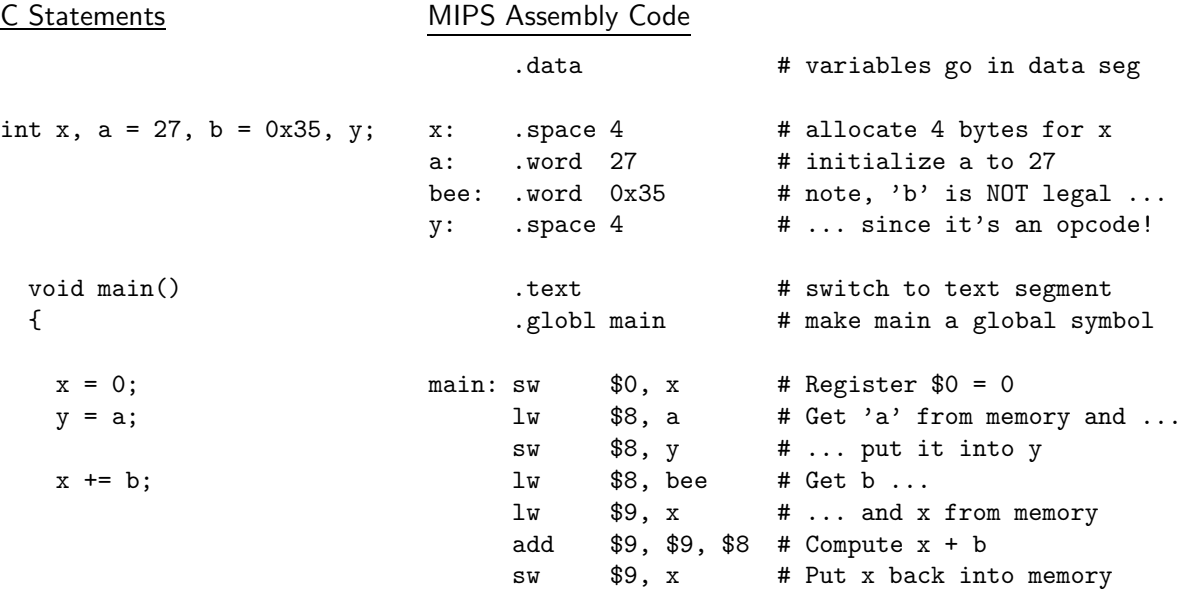

The above was a direct translation of C code into assembly, where the values of variables were kept in memory. With a Load/Store machine like the MIPS, it is much easier and efficient to keep variables mostly in registers. In the following sequence, the variables  $r, s, t$  and total are allocated to registers \$10 - \$13 instead of to memory.

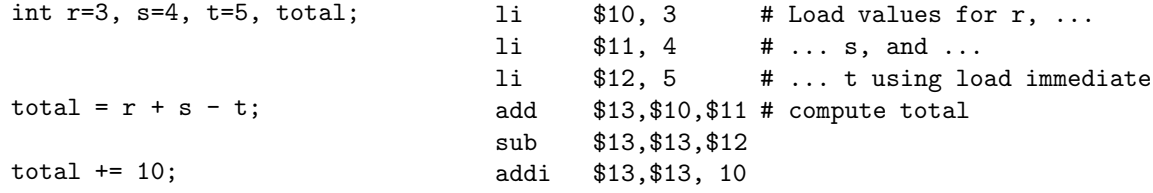

### • Decision Statements

### The if-then Statement

There are no "program blocks" (i.e., the equivalent to C statements enclosed in  $\{\}\)$  in assembly language – we must use branch statements to jump around code blocks we don't want to execute. Below are two versions of the **if-then** statement, and the assembly language implementations – the first version is the direct translation from C, while the second is a better implementation in assembly language (Note that we check for the *opposite* condition in the second case.) Assume that the variables  $f$ ,  $g$ ,  $h$ ,  $i$ , and  $j$  are in registers \$16 - \$20, respectively.

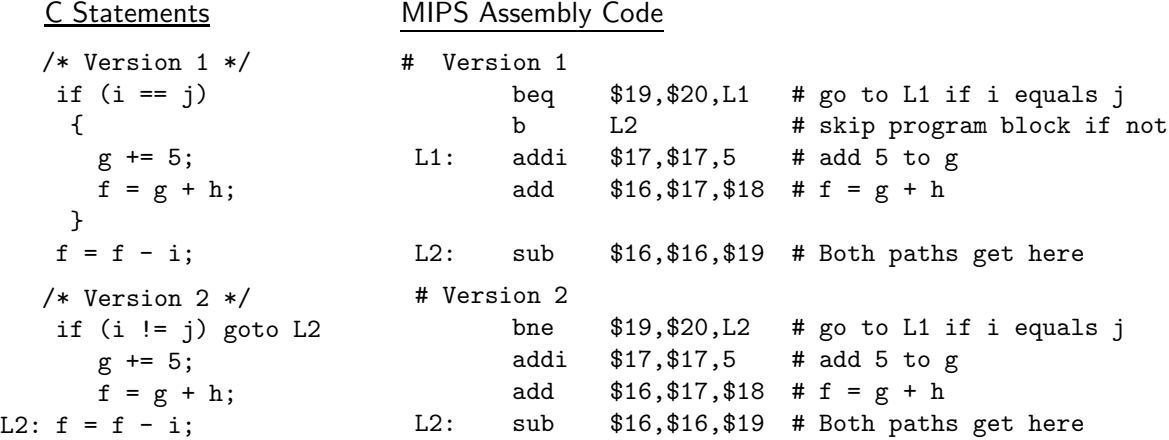

## The if-then-else Statement

The  $if$ -then-else is implemented either  $(1)$  with the *else* portion immediately following the conditional branch, or (2) by checking for the opposite condition in the branch:

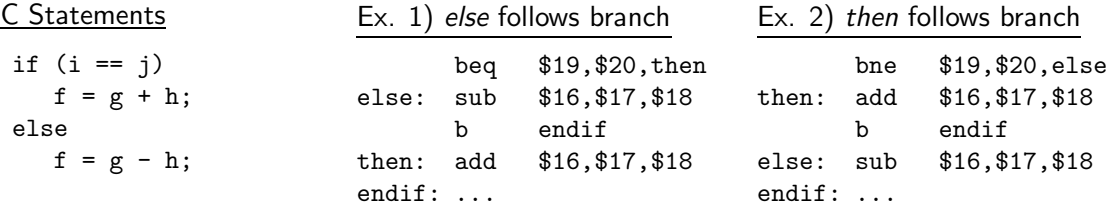

## The switch-case Statement

The switch-case statement is efficiently implemented by using a jump table. In the .data section, a table containing the *addresses* of each case label is created. Then, the case variable is used to select the proper address in the table. In the following code, assume that variables  $\mathtt{f}\,$  -  $\,$  k are allocated to registers  $\mathtt{\$16}\,$  -  $\mathtt{\$21}$  respectively.

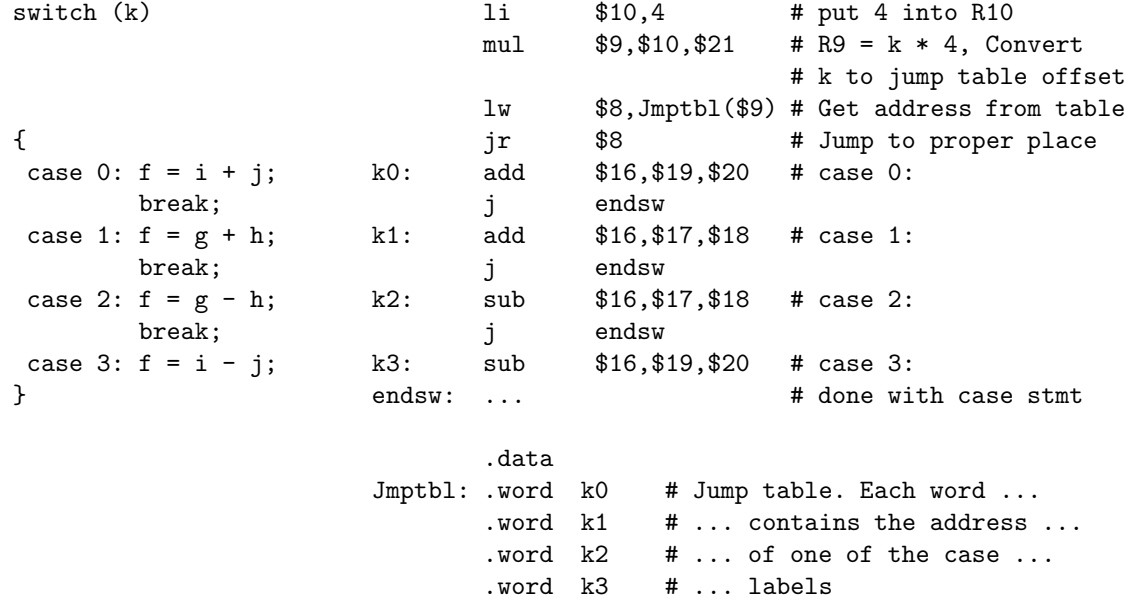

## • Loop Structures

## Pre-Test Loop

The following code sequences calculate the value  $res = base^{ctr}$  by using successive multiplication. The loop condition is checked before executing the loop each time through. The variable base is in \$10, ctr is in \$9, and res is computed in \$8.

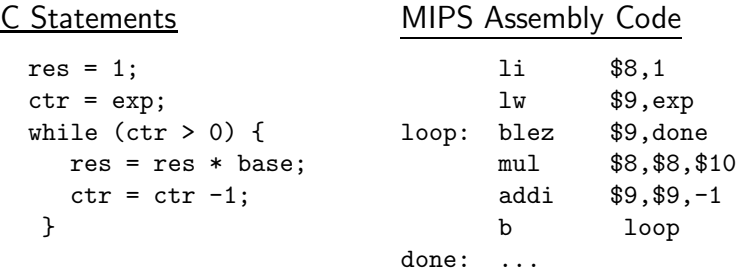

## Post-Test Loop

The following code inputs one character at a time and echos it, until a capital 'Z' is input. The assembly version uses the SPIM simulator system routines to input and output characters.

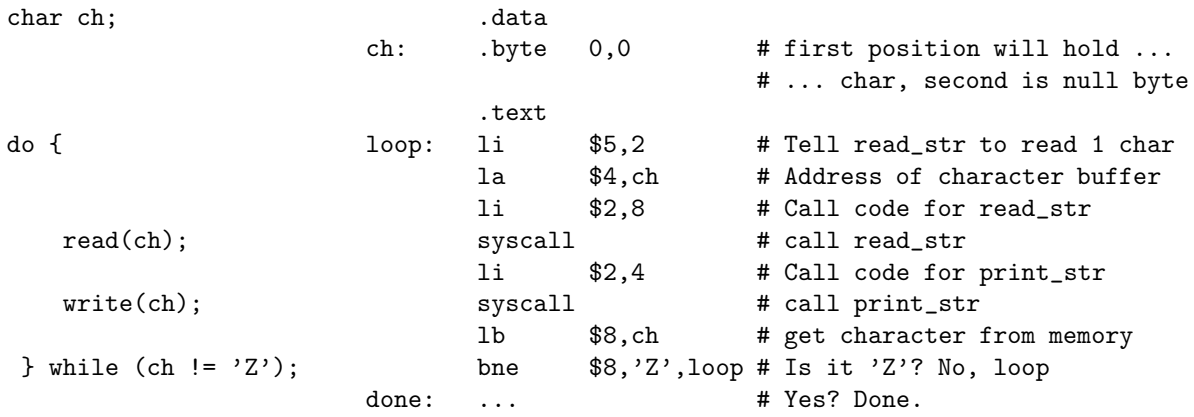

## Counting Loop

The following code counts and then outputs the number of bits in a word of memory. A loop which executes 32 times is used for the counting.

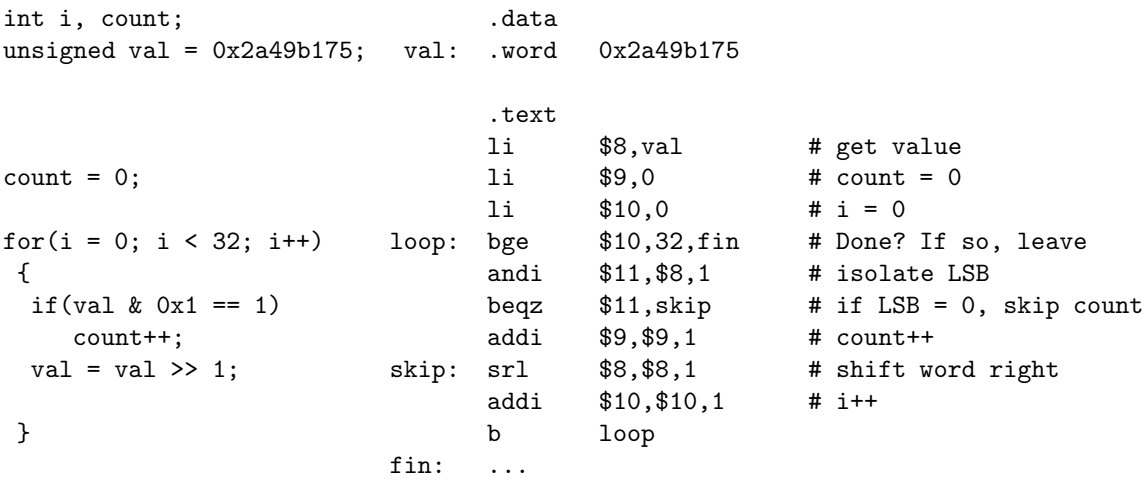

## • Array Operations - Example using Subscripts

The following is a complete program which computes and outputs the sum of an array. This first version uses subscripts to access the array elements.

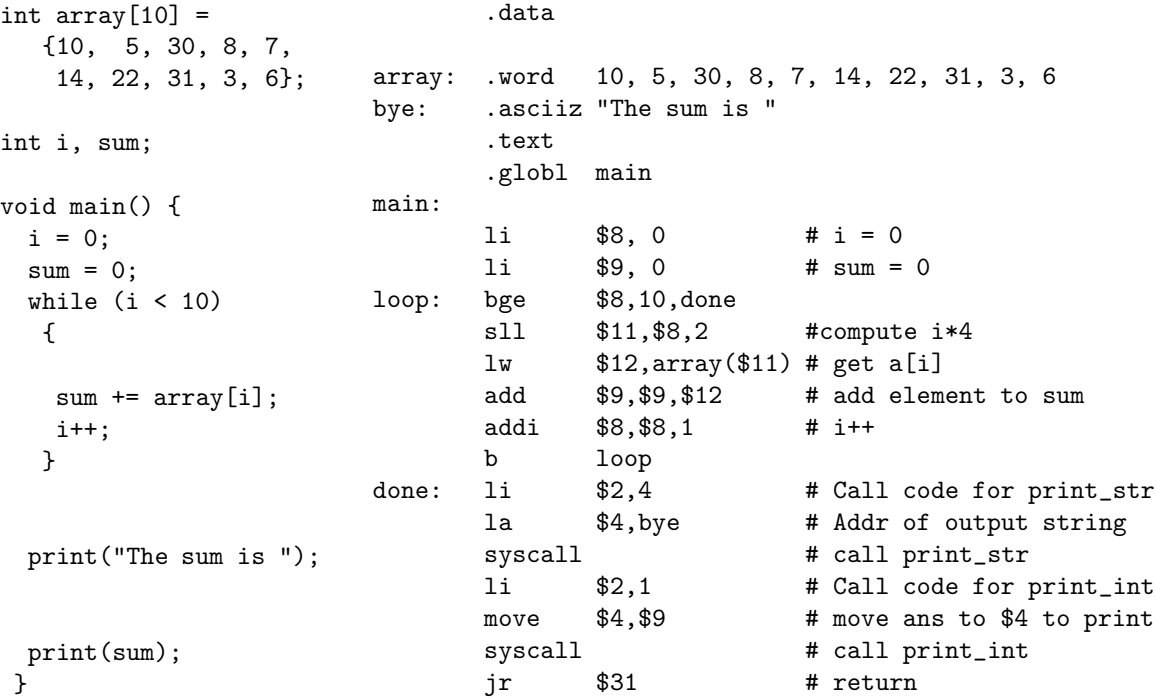

## • Array Operations - Example using Pointers

The following program performs the same array operation as the previous example, except that it uses pointers (instead of subscripts) to access the array elements.

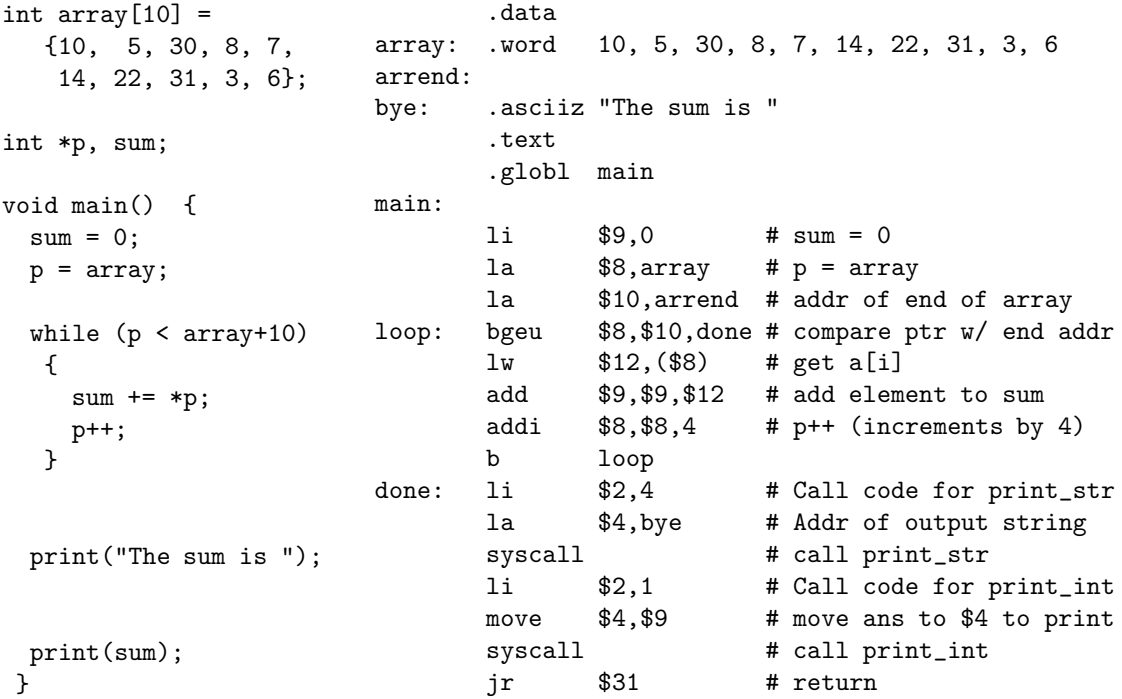

## • Subroutine Call Example

```
.text
#
# This routine returns (via the standard calling convention, using $2) the
# larger of the two values passed as arguments (in $4 and $5)
#
      .globl max
max: bge $4, $5, xisit
yisit: move $2, $5
      b return
xisit: move $2, $4
return: jr $31
#
# The main program prompts the user for first one number, than a second,
# and prints out the larger of the two. It calls a routine called max, and
# both uses and expects standard register calling conventions.
#
      .globl main
main:
    # Save away our return address so that $31 can be used as return
    # address for subroutine call
      sw $31, retaddr # save away our return address
    # Prompt for first number, input it, and put it into $5
      li $2, 4 # print_str
      la $4, str1
      syscall
      li $2, 5 # read_int x
      syscall
      move $5, $2 # put input value into $5 (NOTE: 2nd
                           # argument position is used to avoid
                           # conflict with $4 !!)
    # Get second number, put it into $4
      li $2, 4 # print_str
      la $4, str2
      syscall
      li $2, 5 # read_int y
      syscall
      move $4, $2 # put value into 1st arg position
    # Call the subroutine: $8 = max(y,x)jal max # call max function
      move $8, $2 # put answer in a safe place
    # Print results
      li $2, 4 # print_str
      la $4, str3
      syscall
      move $4, $8 # print_int
      li $2, 1
      syscall
      li $2, 4 # print_str
      la $4, str4
      syscall
```

```
lw $31, retaddr # restore return address
      jr $31 # return
      .data
retaddr:.space 4
str1: .asciiz "Enter a value for x: "
str2: .asciiz "Now enter a y value: "
str3: .asciiz "The larger number is "
str4: .asciiz "\n"
      .end
```
• The "Hello, World" Program

```
#
# Printing the message "Hello, World" is usually everybody's
# first program in a new language!
# (This program is used as the example in the SPIM handout)
#
       .data
msg: .ascii "Hello, World"
       .byte \lambda<sup>'</sup>\n',0
#
# The above can more easily done with:
# .asciiz "Hello, World\n"
       .text
       .globl main
main: li $2, 4 # system call code for "print string"
       la $4, msg # addr of string into $a0
       syscall
    # use the "exit" syscall to terminate this time
       li $2, 10 # call code for exit
       syscall
```
# Notes — MIPS R2000 Assembly Directives

An assembly directive is an assembly language statement that does not directly generate a machine operation, but does tell the assembler to perform some action. Most of the directives tell the assembler how to set up data values in memory.

## .text

Specifies that the code that follows it is to be treated as machine instructions (placed into the text program segment). If there is more than one text segment in a program, they are all appended together into a single contiguous segment.

NOTE: The word "text" might imply something that is readable by humans. In fact, text here means the binary code for the machine program, which is definitely NOT readable!

## .data

Specifies that the code that follows is to be treated as data (placed into the data program segment. This is conventionally placed at the end of the assembly language program, but does not need to be. If there is more than one data segment in a program, they are all appended together into a single contiguous segment.

# .globl name

Specifies that the specified name should be global, and therefore can be referenced from other files. In particular, the symbol main should be the label on the start of any stand-alone program, and should be made global.

Example - Typical program structure:

```
.text
     .globl main
main: .....    # program code starts here
       .
       .
     .data
  a: .word 0 # variables (data) for the program
  b: .word 1
  c: .word 10
```
Reserves an area of bytes of (uninitialized) memory. Must be in the data segment. Used to allocate uninitialized variable and array space.

## Example:

```
arr: .space 400 # Allocate 400 bytes (100 words) of memory, at the
                 # address known symbolically as "arr"
```
.word  $val1$ ,  $val2$ , ... .half  $val1$ ,  $val2$ , ... .byte  $val1$ ,  $val2$ , ...

Reserves a word (32 bits), halfword (16 bits), or byte (8 bits) of storage for each value listed. Example:

```
wvals: .word 10, 20, 30 # Allocate three words of memory with...
                           # ...the values 10, 20, and 30 in them
hvals: .half 0x10, 0x20 # Allocate two halfwords, values specified in hex
arr: .word 1,2,3,4,5,6,7,8,9,10 # Ten element array, initialized with values
str: .byte 65, 66, 67,0 # Allocates space for the string "ABC"
                           # (for a better way, see below)
```

```
.ascii "string"
.asciiz "string"
```
Allocates storage for the ASCII string, enclosed in double quotes, that follows the directive. .asciiz specifies that the string is to be terminated with a zero byte, as in C. Special characters can be specified C-style  $' \n\cdot n'$ - newline,  $'\t - \tab$ ,  $'\0'$  - NULL byte, etc.)

### Example:

str1: .ascii "this is a string" # non NULL terminated string .byte 0  $\qquad$  # NULL byte added explicitly str2: .asciiz "this is a string" # does the same as the two previous lines

## .align n

Tells the assembler to start the next field on a  $2<sup>n</sup>$  byte boundary. Value of n should be 1, 2, or 3. Used to insure that values are lined up in memory properly. This is especially useful to insure proper alignmemt after character data – MIPS requires that values start on a multiple of the size of the data item. Example:

```
str: .asciiz "Odd string" # allocates 11 bytes (incl. NULL), an odd number
     .align 2 # insure next value is on a word boundary
val: .word 27 # allocate one word on word boundary
```
# CS 350 Intermediate Computer Architecture

# Notes — MIPS R2000 Floating Point Instructions

The MIPS processor implements floating point operations using a *coprocessor* called the FPU. It operates independently from, but in synergy with, the CPU. The FPU (in some places referred to as "Coprocessor 1") has its own set of registers. Instructions which specify floating point operations are passed by the CPU to the coprocessor for execution. The instructions use the same binary formats as "regular" MIPS instructions (the J-type format is not used.)

## • MIPS Floating Point Processor - Programmer's Model

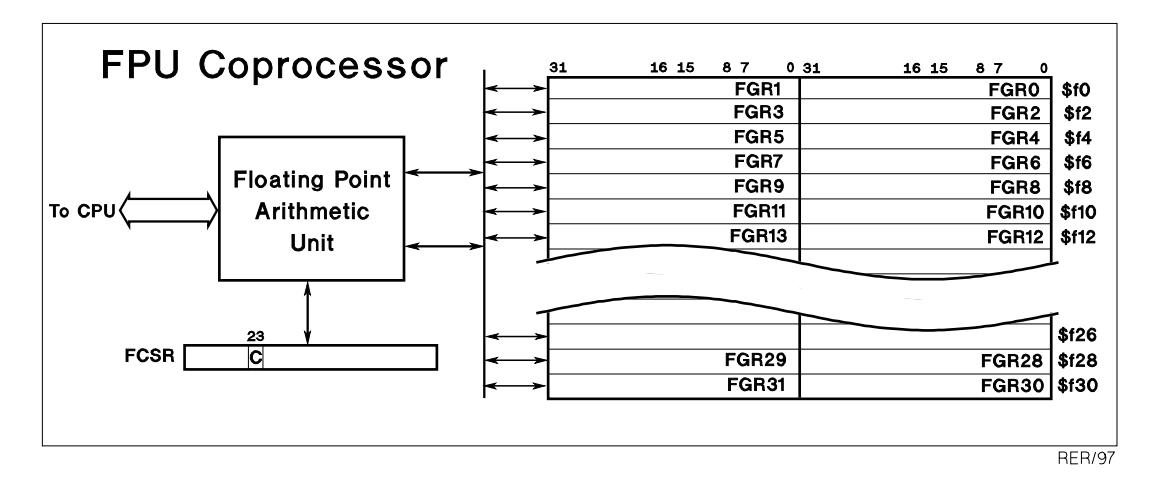

The FPU contains 16 registers, each of which is 64 bits (double) wide. They are numbered as if they were organized as 32 registers of 32 bits each – in fact only the even numbered registers can be specified in most instructions. They are specified as \$f0, \$f2, etc.

Like the CPU, the FPU is a load/store architecture. One difference is the presence of a Control/Status register – the result of a compare instruction is kept in this register instead of in a general purpose register. To perform a "branch on condition" operation, you first do a compare instruction, then use either a BC1T or BC1F (Branch on Coprocessor 1 True/False) instruction.

# • Assembler/Instruction Syntax

The FPU instructions follow the same form as other MIPS instructions. The following additional abbreviations are used in the instruction descriptions below:

fs, ft, fd - represents FPU source/destination registers

- fmt specifies the data format:
	- s single precision Floating pt
	- d double precision Floating pt
	- w integer (convert instructions only)

## • Load/Store, Data Movement Instructions

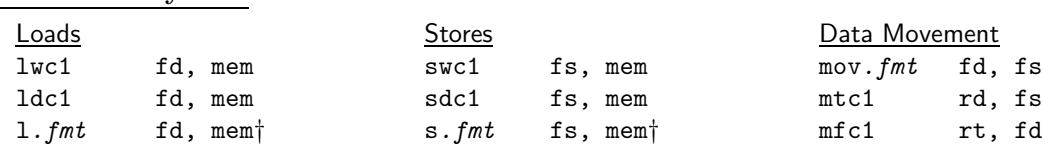

#### Instruction format: Load/stores: I-type, Moves: R-type

These instructions move floating point values from memory to/from FPU registers, and between registers. The 1.fmt and  $s$ .fmt are pseudoinstructions which provide a syntax for load/store similar to other FPU instructions. The mov.  $fmt$  instruction moves data between FPU registers, while mtc1 and mfc1 move values between the CPU and FPU registers. Note that when a memory location is specified using base addressing (of the form  $offset(reg)$ ), a CPU register (NOT an FPU register) is used in the address operation.

### Examples:

Assembler Syntax:

```
lwc1 $f8, val1 # load value of memory location val1 into FPU register 8
l.s $f8, val1 # pseudoinstruction version of above
s.s $f10, 100($9) # store single precision fp value at [R9] + 100
mov.s $f8, $f4 # copy between two FPU registers
mtci $8, $f6 # copy from CPU reg 8 to FPU reg 6
```
## • Arithmetic and Conversion Instructions

#### Assembler Syntax:

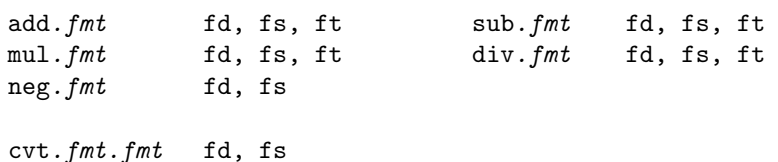

#### Instruction format: R-type

The arithmetic instructions perform the indicated operation between floating point values. Note that there is no problem with mul and div with operand sizes, as there is with integers – the result is simply re-normalized (exponent adjusted) to accommodate any change in magnitude. The cvt instructions perform a conversion to the first fmt from the second fmt. Note that either fmt can be w, indicating a conversion to/from integer (word).

#### Examples:

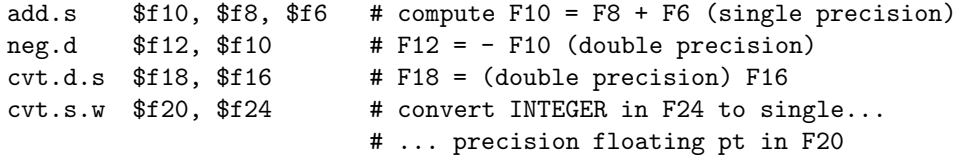

# • Comparison and Branch Instructions

### Assembler Syntax:

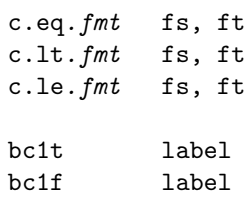

### Instruction format: Compares: R-type, Branches: I-type

The compare instructions set the Condition bit in the FPU Control/Status Register, based on the results of the specified comparison. The branch instructions perform a branch depending if the result of the last floating point comparison was TRUE (for bc1t) or FALSE (for bc1f).

### Examples:

c.eq.s  $$f8, $f10$  # Is  $F8 == F10$ ? If so, set Condition bit = 1 bc1t equl # if so, then branch to label equl c.le.s \$f12, \$f14 # This sequence implements a "branch if ... bc1f greater # ... greater than" operation

# • Additional Assembler Directives

### Assembler Syntax:

.float val1, val2, ... .double val1, val2, ...

These assembler directives allocate 4 and 8 bytes, respectively, for each value in the list.

# • FPU Register Conventions

As with the CPU registers, a set of conventions has been established for using the FPU registers. The table below summarizes these conventions.

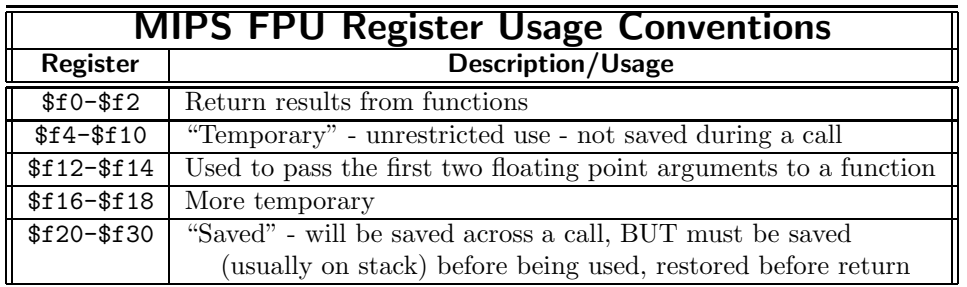